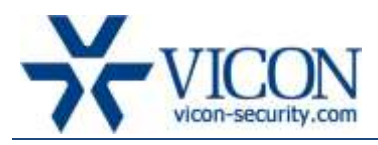

# IP Devices 540

# **General Description**

Vicon has released an updated IP device package. The new release includes an update to the VNSetup discovery tool following a problem when using it with the H.264 16 channel encoder (described on the next page).

### **Included Updates**

IP devices 540 include the following:

1. Updated version (4.0) for VNSetup software

#### **Devices Support and Latest Version**

The IP devices supported by this package and their latest firmware software are provided below:

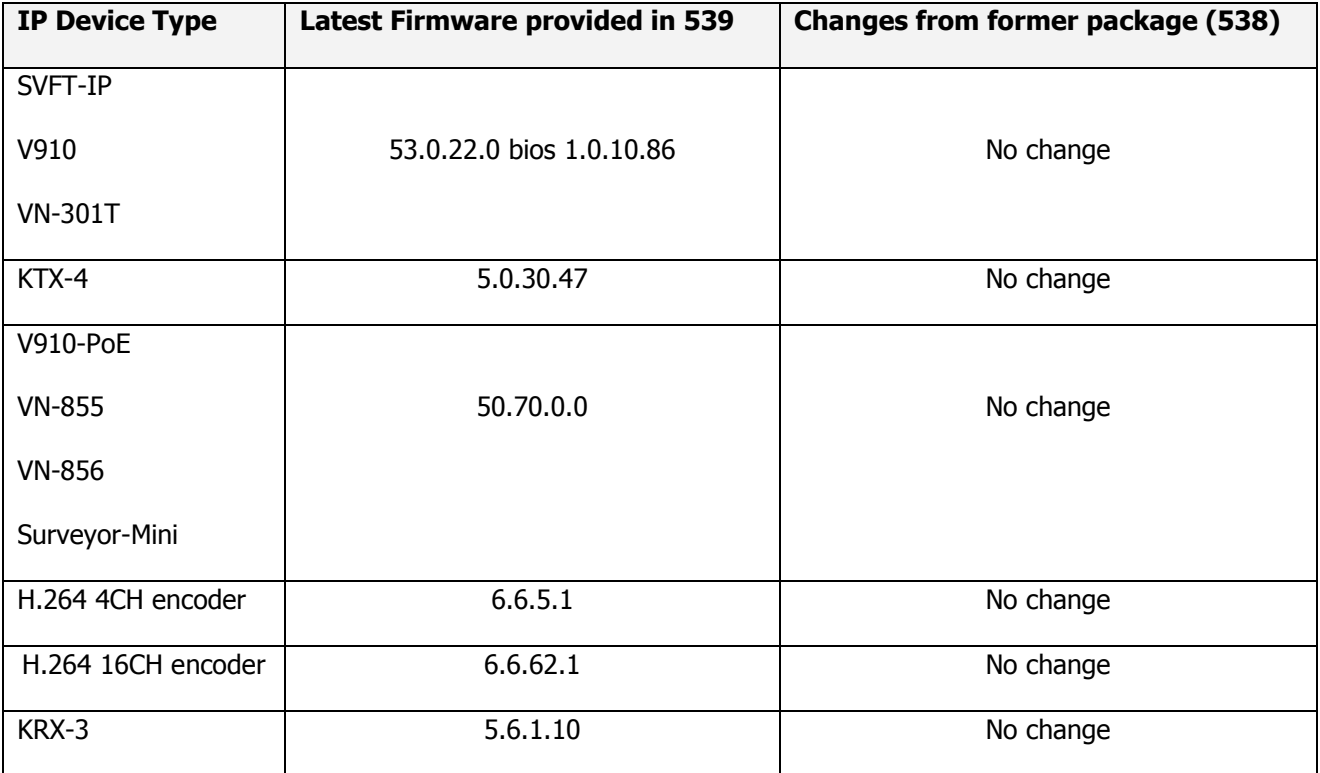

Note:

- This update is not relevant for Vicon I-Onyx 9xx cameras from any series.
- VN-755 IP camera is no longer tested after IP cards version 532.

## **Description of the Issue Fixed**

When connecting to the **H.264 16CH** encoder with older versions on VNSetup users in some cases (not always) would apply an update to the encoder and VNSetup would hang and not complete the task.

### **Who Should Install the New Package?**

This package is **not** a mandatory update and is meant for any user having problems when using older VNSetp and the H.264 16CH encoder or directed to apply one by Vicon.

### **Obtaining the IP Device 540 Package**

This software package can be downloaded from Vicon's website free of charge through the following address:

<http://www.vicon-security.com/support-technical-support-software-downloads.htm>

The package will added to the next release of ViconNet version 6.x CD.

#### **Known Limitation**

The following limitation exists and will be corrected in a future version:

- 1. On certain networks, VNSetup will **not** always detect and list all the cameras. Cameras that are not automatically listed can still be accessed manually.
- 2. In some cases, VNSetup will report a failure of the device to reboot after changes have been made. A refresh to VNSetup recovers from that situation

#### **Licensing**

There is no license required to update drivers.